## Kontextmenü

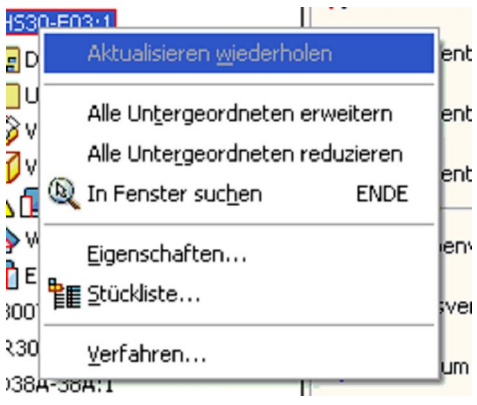

## Kontextmenü Zeichnungsbereich

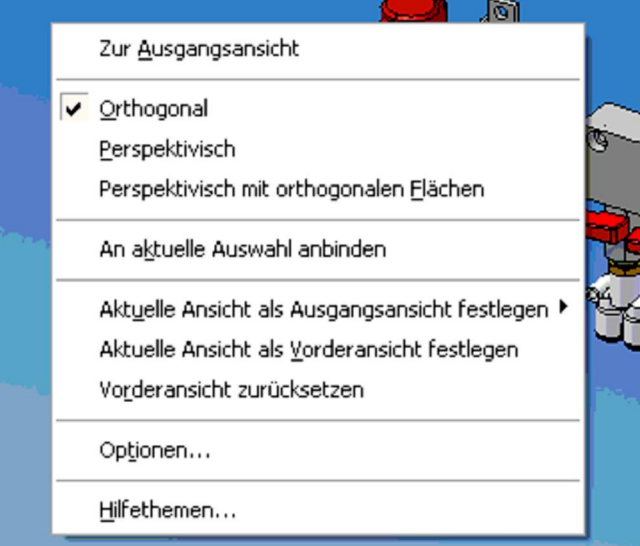